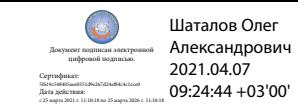

Департамент внутренней и кадровой политики Белгородской области Областное государственное автономное профессиональное образовательное учреждение **«Белгородский индустриальный колледж»**

# **РАБОЧАЯ ПРОГРАММА ПРОФЕССИОНАЛЬНОГО МОДУЛЯ**

ПМ.04 Выполнение работ по профессии 16045 «Оператор станков с программным управлением»

> по специальности **15.02.09 «Аддитивные технологии»**

> > Белгород 2020 г.

Рабочая программа профессионального модуля разработана на основе Федерального государственного образовательного стандарта по специальности среднего профессионального образования (далее - СПО) 15.02.09 «Аддитивные технологии» утвержденного приказом Министерства образования и науки Российской Федерации № 1506 от 22.12.2015 года.

Рассмотрено цикловой комиссией Протокол заседания № 1 от «31» августа 2020 г. Председатель цикловой комиссии \_\_\_\_\_\_\_\_\_\_/Недоступенко Д.А

Согласовано Зам.директора по УМР

Утверждаю Зам.директора по УР

\_\_\_\_\_\_\_\_\_\_\_/ Бакалова Е.Е «31» августа 2020 г.

\_\_\_\_\_\_\_\_ /Выручаева Н.В. «31» августа 2020 г.

Рассмотрено цикловой комиссией Протокол заседания № 1 от «31» августа 2021 г. Председатель цикловой комиссии  $\overline{\phantom{a}}$ 

Рассмотрено цикловой комиссией Протокол заседания № 1 от «31» августа 2022 г. Председатель цикловой комиссии  $\overline{\phantom{a}}$   $\overline{\phantom{a}}$   $\overline{\$ 

Рассмотрено цикловой комиссией Протокол заседания № 1 от «31» августа 2023 г. Председатель цикловой комиссии  $\frac{1}{2}$ 

Организация - разработчик: ОГАПОУ «Белгородский индустриальный колледж» Составитель:

преподаватель ОГАПОУ «Белгородский индустриальный колледж» Нечаева В.В Экспертиза:

(*внутренний рецензент*) ОГАПОУ «Белгородский индустриальный колледж», преподаватель Недоступенко Д.А.

(*внешний рецензент*) ООО «Фортуна», директор, Мочалов В.И.

#### **СОДЕРЖАНИЕ**

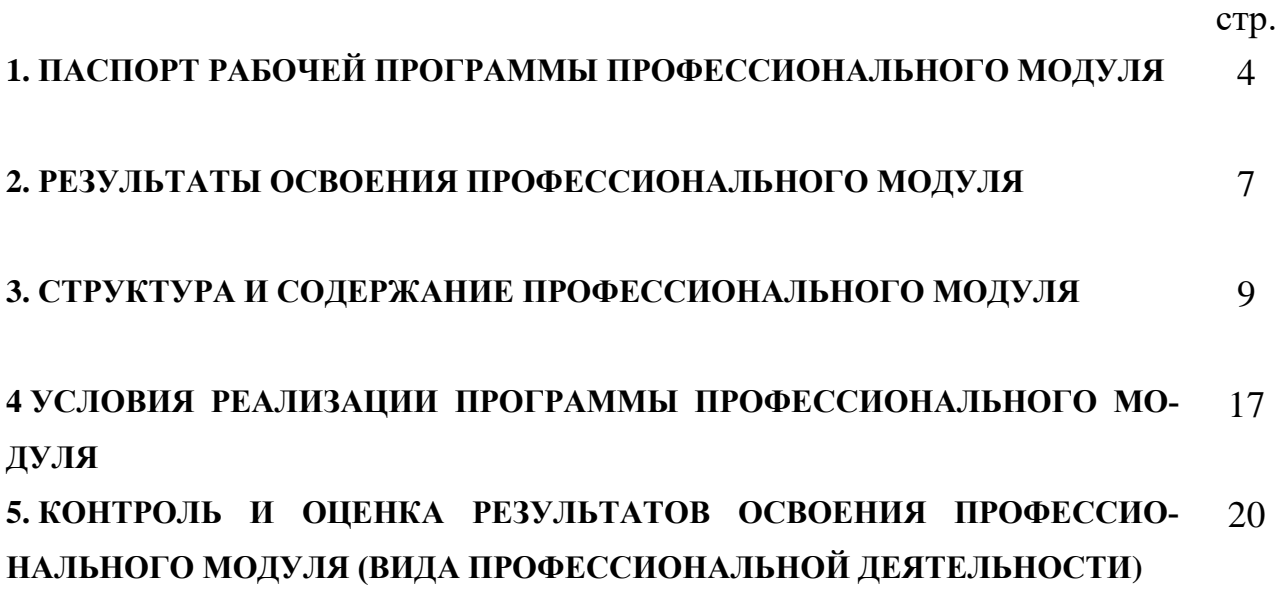

## **1. ПАСПОРТ ПРОГРАММЫ ПРОФЕССИОНАЛЬНОГО МОДУЛЯ ПМ.04 Выполнение работ по профессии 16045 «Оператор станков с программным управлением»**

#### **1.1. Область применения программы**

Рабочая программа профессионального модуля (далее программа ПМ) является частью программы подготовки специалистов среднего звена в соответствии с ФГОС по специальности 15.02.09 Аддитивные технологии в части освоения основного вида профессиональной деятельности ВПД: Оператор станков с программным управлением и соответствующих профессиональных компетенций (ПК):

1. Применять средства бесконтактной оцифровки для целей компьютерного проектирования, входного и выходного контроля.

2. Создавать и корректировать средствами компьютерного проектирования цифровые трехмерные модели изделий.

3. Организовывать и вести технологический процесс на установках для аддитивного производства

4. Контролировать правильность функционирования установки, регулировать ее элементы, корректировать программируемые параметры.

5. Проводить доводку и финишную обработку изделий, созданных на установках для аддитивного производства.

6. Подбирать параметры аддитивного технологического процесса и разрабатывать оптимальные режимы производства изделий на основе технического задания (компьютерной/цифровой модели).

7. Диагностировать неисправности установок для аддитивного производства.

8. Организовывать и осуществлять техническое обслуживание и текущий ремонт механических элементов установок для аддитивного производства

9. Заменять неисправные электронные, электронно-оптические, оптические и прочие функциональные элементы установок для аддитивного производства и проводить их регулировку.

Рабочая программа профессионального модуля может быть использована при подготовке (переподготовке) работников рабочих специальностей в дополнительном профессиональном образовании и предназначена для обучения оператора станков с ЧПУ, код по Общероссийскому классификатору профессий рабочих, должностей служащих и тарифных разрядов (ОК 016-94) – 16199. Опыт работы не требуется.

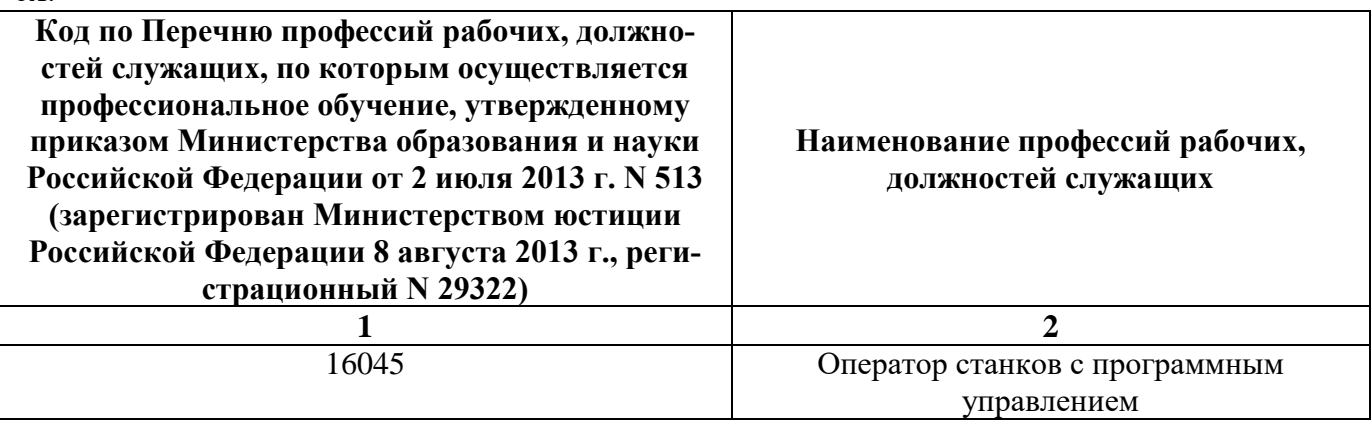

#### **1.2. Цели и задачи модуля – требования к результатам освоения модуля:**

С целью овладения указанным видом профессиональной деятельности и соответствующими профессиональными компетенциями обучающийся в ходе освоения профессионального модуля должен:

#### **иметь практический опыт:**

 обработки торцовых поверхностей, гладких и ступенчатых отверстий и плоскостей;

подналадки отдельных узлов и механизмов в процессе работы;

 технического обслуживания станков с числовым программным управлением и манипуляторов (роботов);

проверки качества обработки поверхности деталей;

наладки обслуживаемых станков;

#### **знать:**

 основные понятия и определения технологических процессов изготовления деталей и режимов обработки;

принцип базирования;

порядок оформления технической документации;

основные направления автоматизации производственных процессов;

 устройство, принцип работы обслуживаемых станков с программным управлением;

правила управления обслуживаемым оборудованием;

 конструктивные особенности и правила проверки на точность обслуживаемых станков различной конструкции, универсальных и специальных приспособлений; условную сигнализацию, применяемую на рабочем месте;

 назначение условных знаков на панели управления станком; системы программного управления станками;

основные способы подготовки программы;

 порядок работы станка в автоматическом режиме и в режиме ручного управления;

технологический процесс обработки деталей;

 организацию работ при многостаночном обслуживании станков с программным управлением;

 причины возникновения неисправностей станков с программным управлением и способы их обнаружения и предупреждения;

способы установки инструмента в инструментальные блоки;

приемы, обеспечивающие заданную точность изготовления деталей;

 устройство и кинематические схемы различных станков с программным управлением и правила их наладки;

 правила настройки и регулировки контрольно-измерительных инструментов и приборов;

способы установки и выверки деталей

**уметь:**

- оформлять техническую документацию;
- устанавливать и выполнять съем деталей после обработки;
- выполнять контроль выхода инструмента в исходную точку и его кор-

#### ректировку;

- выполнять замену блоков с инструментом;
- выполнять установку инструмента в инструментальные блоки;

 выполнять наблюдение за работой систем обслуживаемых станков по показаниям цифровых табло и сигнальных ламп;

- управлять группой станков с программным управлением;
- устранять мелкие неполадки в работе инструмента и приспособлений.

# **1.3. Рекомендуемое количество часов на освоение программы дисципли-**

#### **ны:**

Всего – **216 часа**, в том числе:

обязательной аудиторной учебной нагрузки обучающегося – **72 часа**;

самостоятельной работы обучающегося – **36 часа** (всего),

в том числе консультаций – **4 часа**;

учебной практики –**72 часа**;

производственной практики (по профилю специальности)– **36 часов**.

# **2. РЕЗУЛЬТАТЫ ОСВОЕНИЯ ПРОФЕССИОНАЛЬНОГО МОДУЛЯ**

Результатом освоения программы профессионального модуля является овладение обучающимися видом профессиональной деятельности (ВПД) **Оператор станков с программным управлением**, в том числе профессиональными (ПК) и общими (ОК) компетенциями:

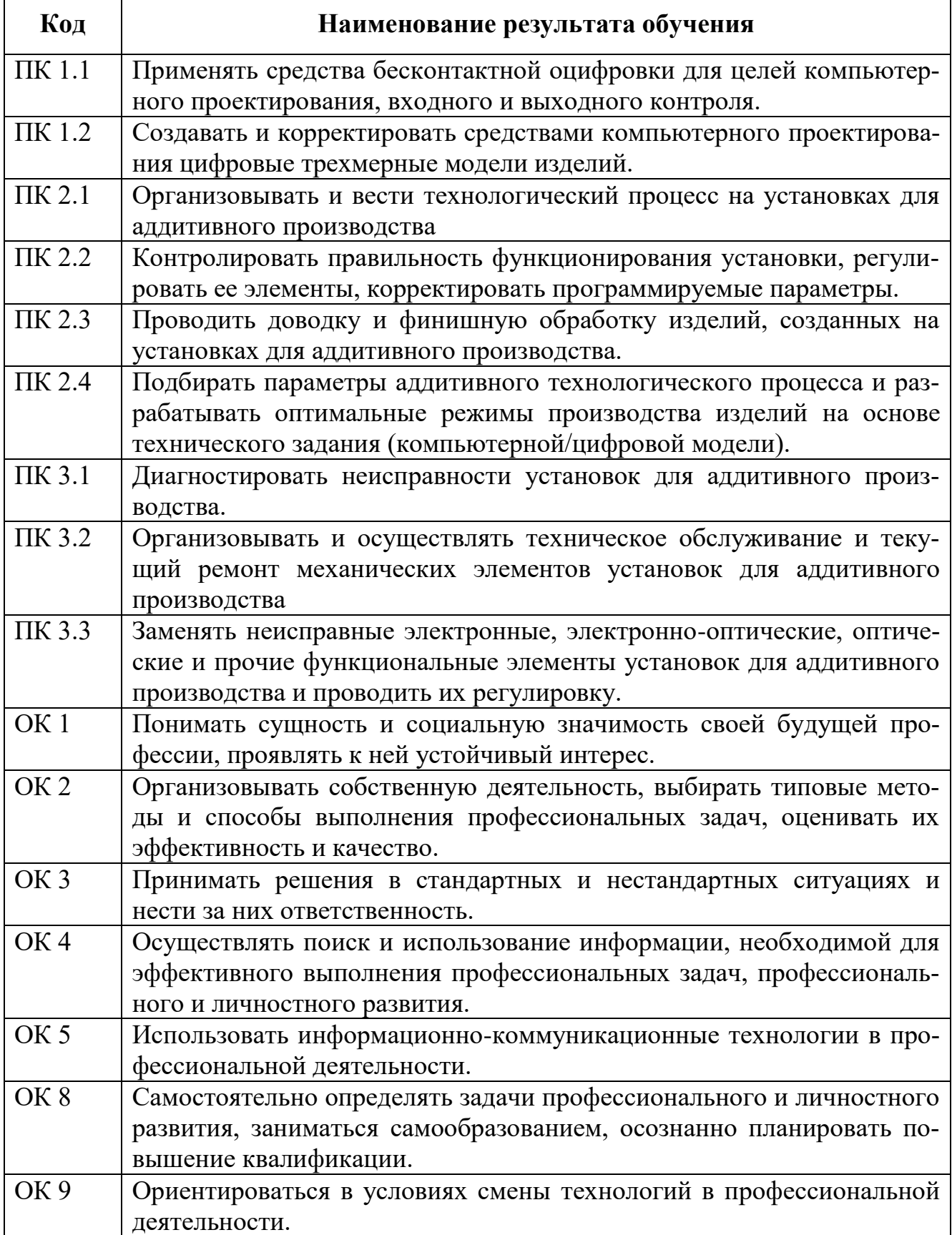

## **3. СТРУКТУРА И СОДЕРЖАНИЕ ПРОФЕССИОНАЛЬНОГО МОДУЛЯ**

## **3.1. Тематический план профессионального модуля ПМ.04 Выполнение работ по профессии 16045 «Оператор станков с программным управлением»**

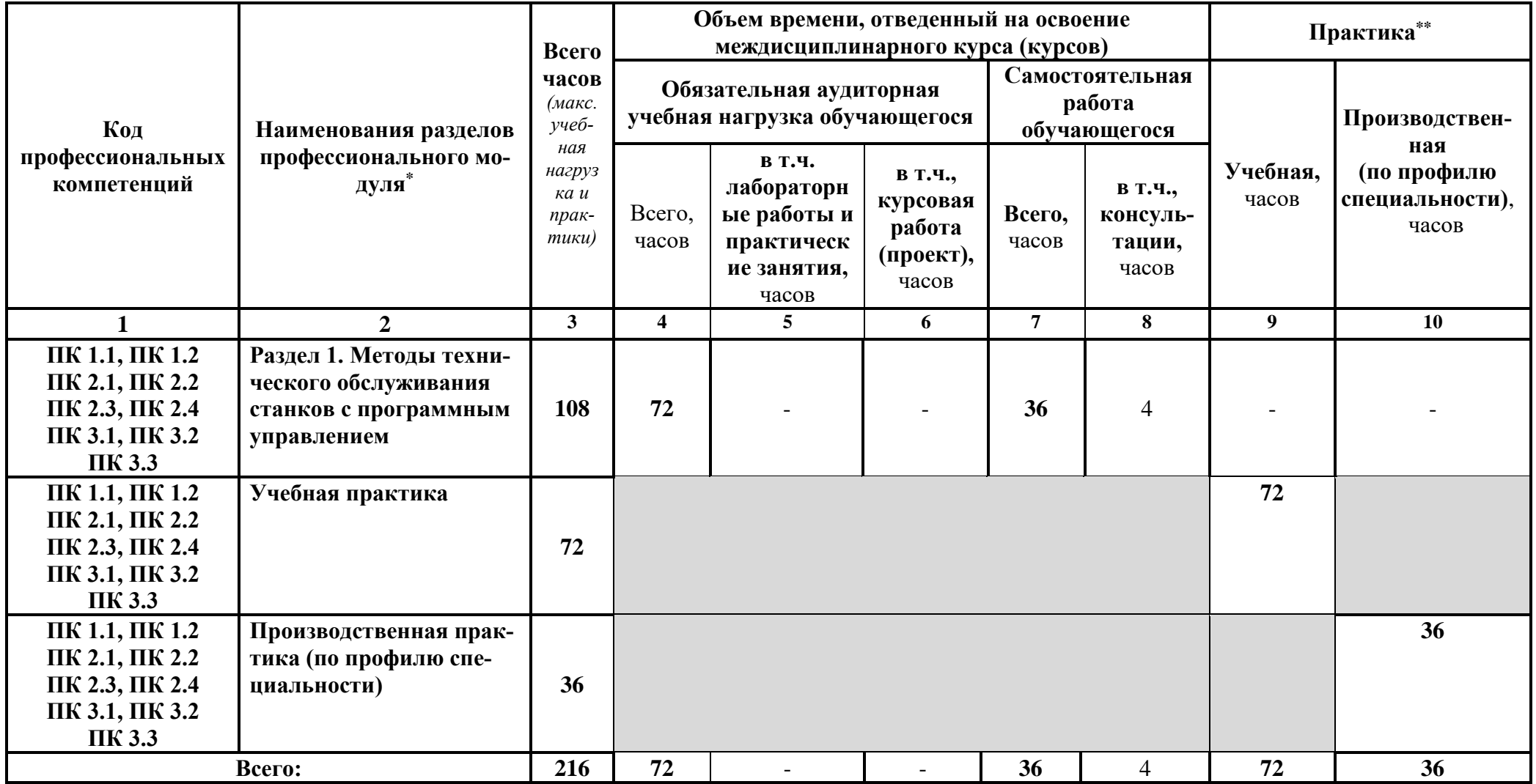

# **3.2. Содержание обучения по профессиональному модулю (ПМ)**

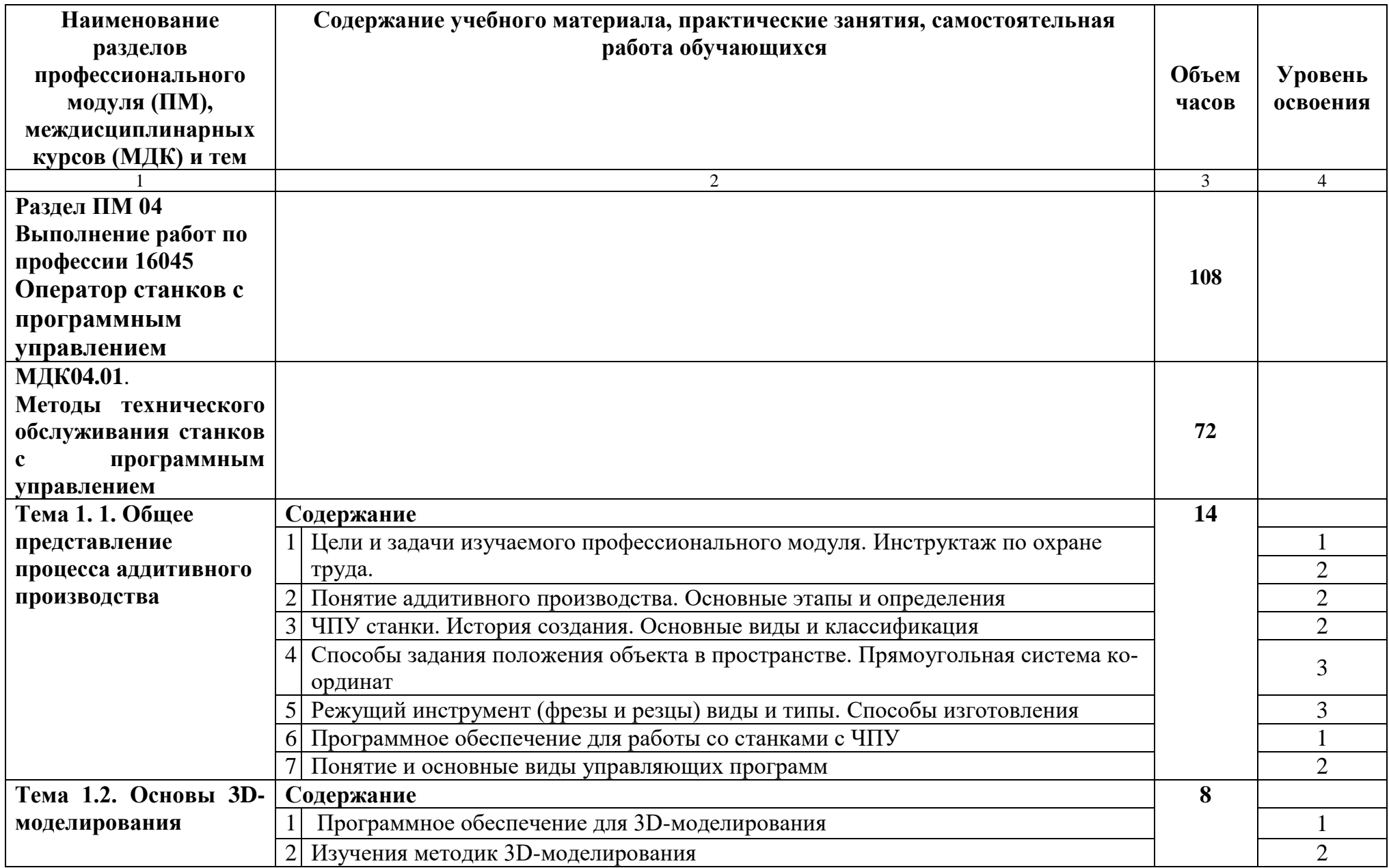

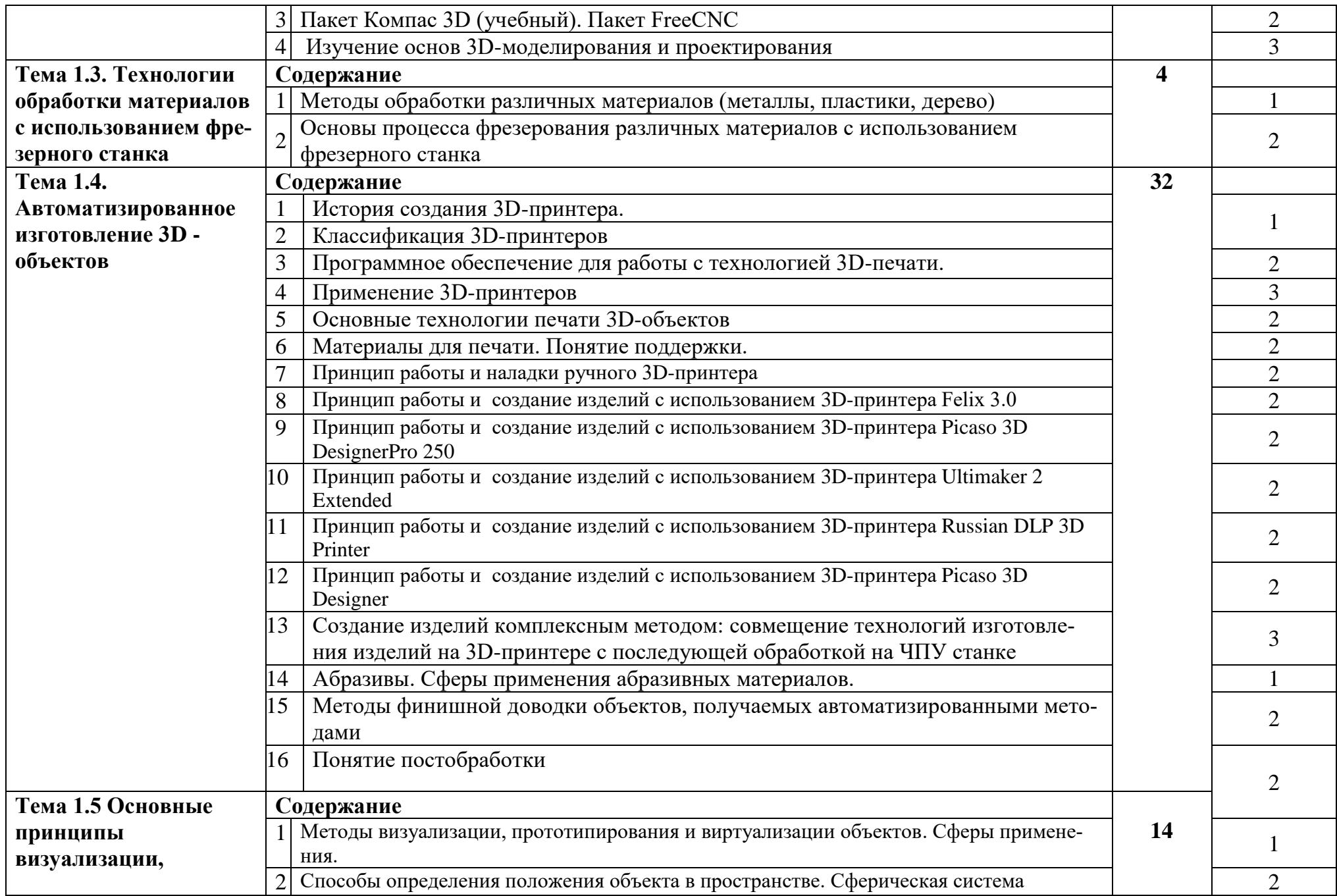

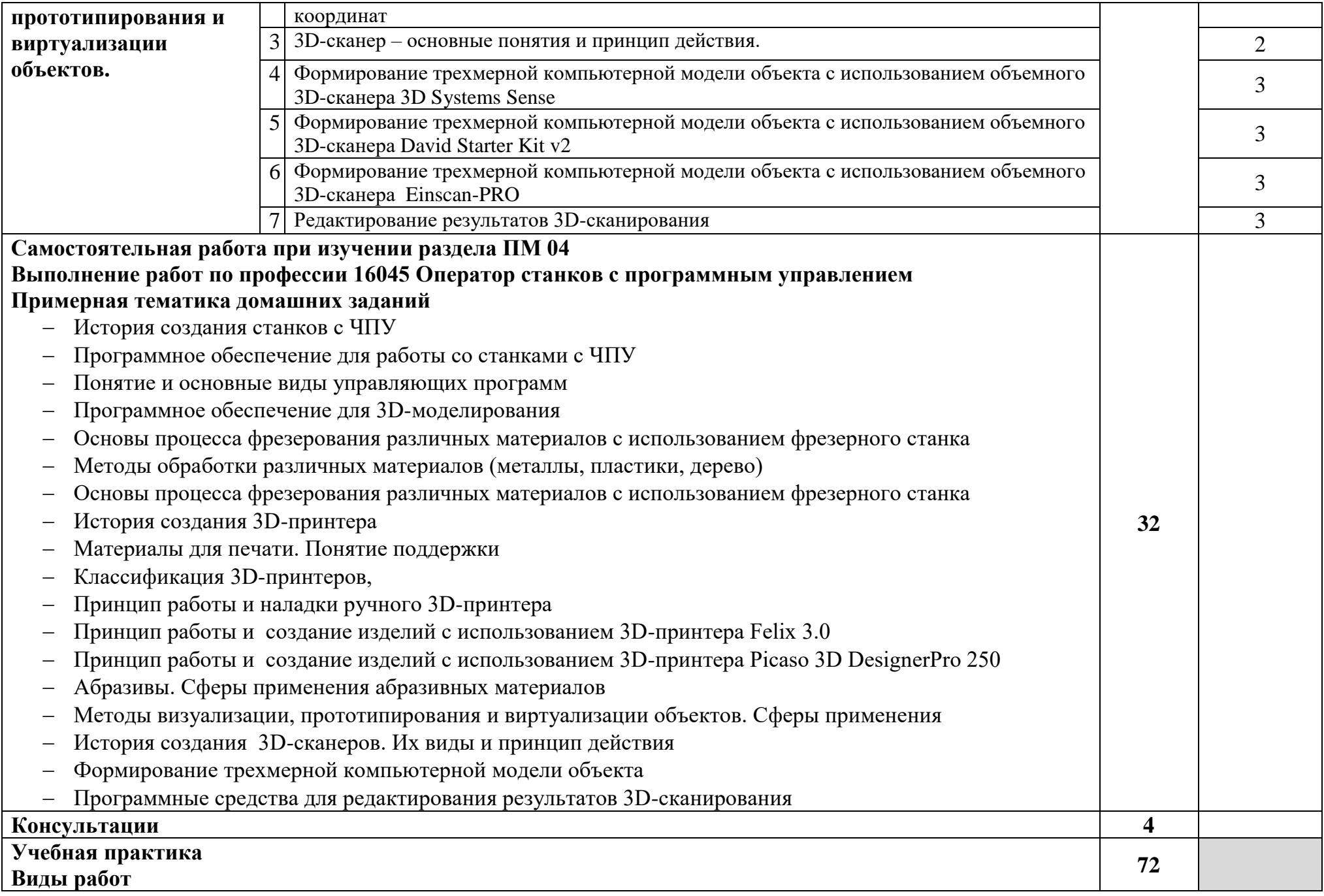

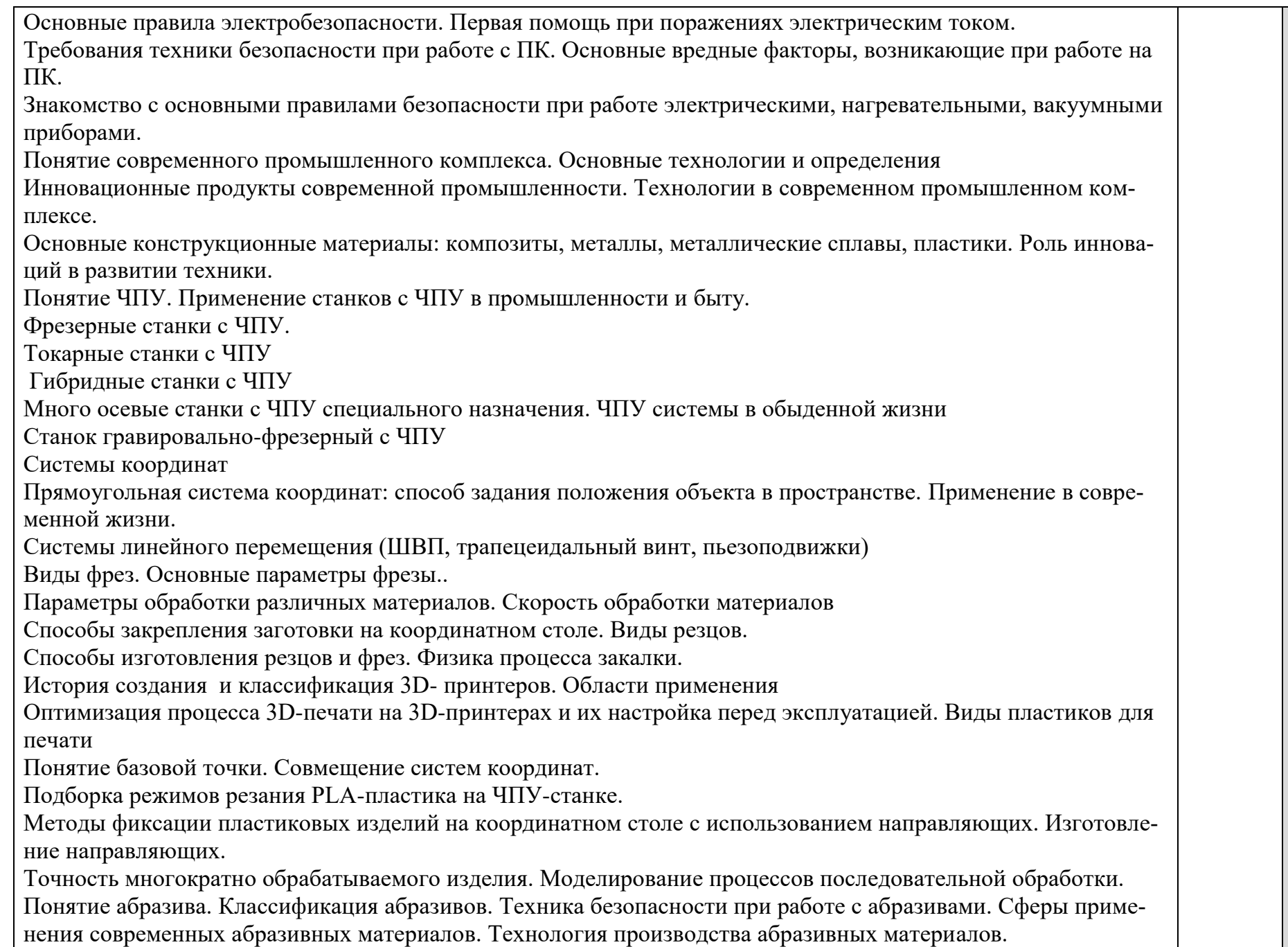

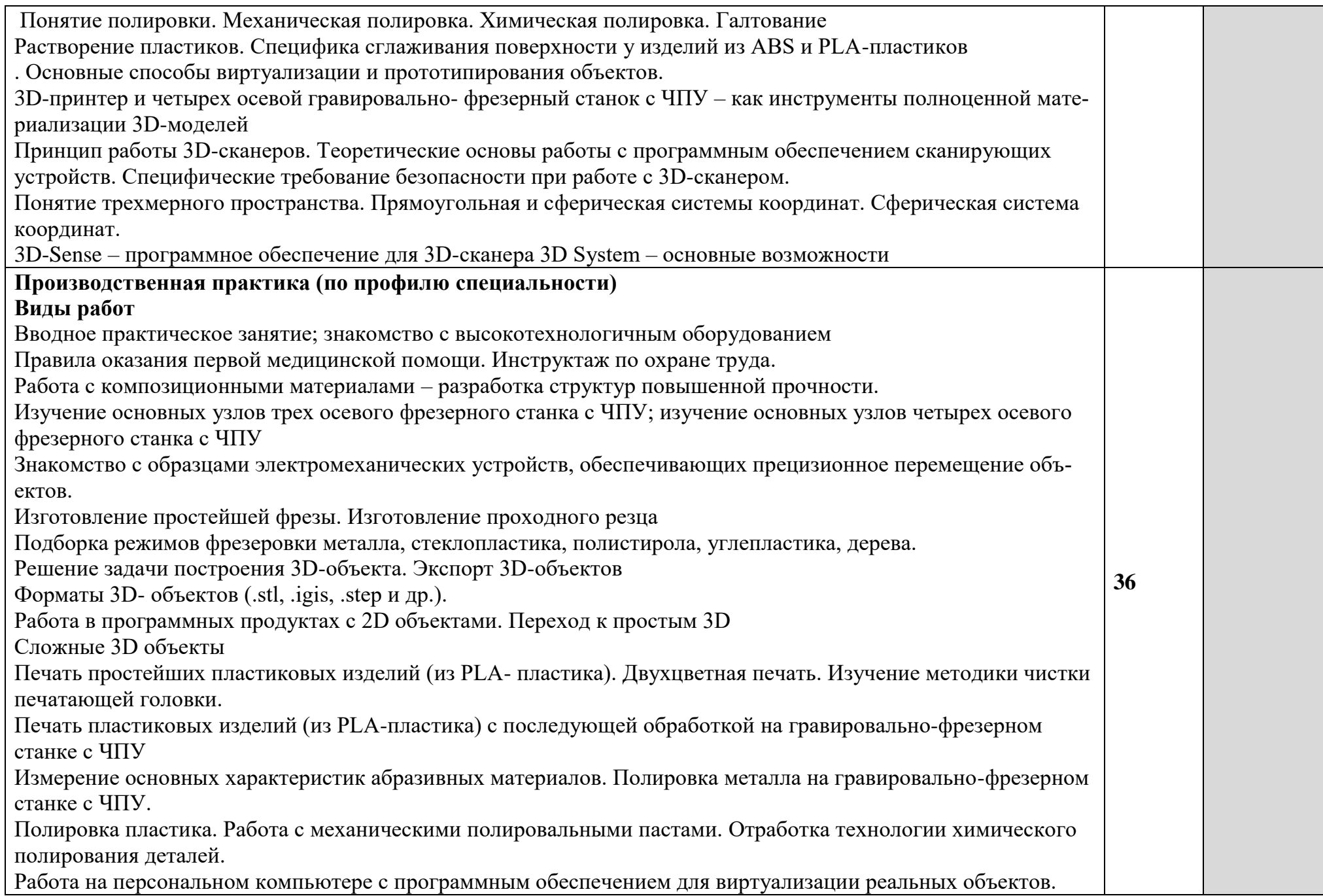

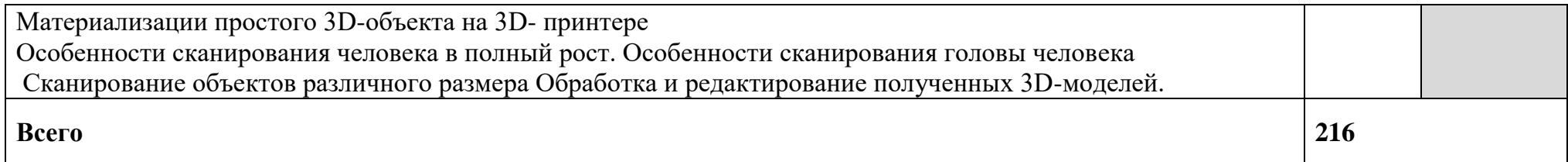

Для характеристики уровня освоения учебного материала используются следующие обозначения:

1 – ознакомительный (узнавание ранее изученных объектов, свойств);

2 – репродуктивный (выполнение деятельности по образцу, инструкции или под руководством);

3 – продуктивный (планирование и самостоятельное выполнение деятельности, решение проблемных задач).

## **4. УСЛОВИЯ РЕАЛИЗАЦИИ ПРОГРАММЫ ПРОФЕССИОНАЛЬНОГО МОДУЛЯ**

## **4.1. Требования к минимальному материально-техническому обеспечению**

Оборудование рабочих мест:

- Объемный 3D-сканер 3D Systems Sense
- Объемный 3D-сканер David Starter Kit v2
- Объемный 3D-сканер Einscan-PRO со штативом, поворотным столом, модулем цветного сканирования и комплектом освещения
- Ручной 3D-принтер (3D-ручка)
- 3D-принтер Felix 3.0
- 3D-принтер Picaso 3D DesignerPro 250
- 3D-принтер Ultimaker 2 Extended
- 3D-принтер Russian DLP 3D Printer
- 3D-принтер Picaso 3D Designer
	- Катушка с ABS-пластиком (разные цвета)
	- Катушка с PLA-пластиком (разные цвета)
	- Катушка с PVA-пластиком
	- Катушка с HIPS-пластиком
	- Катушка 3D Nylon (Нейлон
	- Лимонен (растворитель для HIPS-пластика)
- Коммутатор D-Link Web Smart Switch DES-1210-28
- Кабель витая пара UTP (U/UTP), категория 6, одножильный, LSZH (Low Smoke Zero Halogen) (305 м), бухта
- Персональный компьютер #Aquarius Std W60 S81 (MNT\_450/i5\_4460/8192DIII1600/S500\_7200/GTX750SX/KM/SAQ/ W8SL /IMM) в комплекте монитор, клавиатура, мышь, комплект для подключения ПК
- Манипулятор 3Dconnexion SpaceMouse Pro
- Проектор Epson EB-X27
- Экран проекционный настенный
- Штангенциркуль
- Линейка металлическая
- Шаблон радиусный
- Набор угловых мер
- Программное обеспечение общего и профессионального назначения
- Комплект учебно-методической документации.

Реализация программы профессионального модуля предполагает обязательную учебную и производственную практику (по профилю специальности). Учебную и производственную практику (по профилю специальности) рекомендуется проводить концентрированно в специально выделенный период на рабочих местах баз практики

## **4.2. Информационное обеспечение обучения**

#### **Перечень рекомендуемых учебных изданий, Интернет-ресурсов, дополнительной литературы**

#### **Основные источники:**

1. Шишковский А.Д. Основы аддитивных технологий высокого разрешения. — СПб.: Питер, 2016. —400 с.: ил.

2. Гибсон Я, Розен Д., Стакер Б. Технологии аддитивного производства. Трехмерная печать, быстрое прототипирование и прямое цифровое производство. /пер с англ./под ред. Шишковского А.Д. – М: Техносфера, 2016

3. Зленко М.А Аддитивные технологии в машиностроении/М.В.Нагайцев, В.М. Довбыш, //пособие для инженеров.-М. ГНЦ РФ ФГУП «НАМИ» 2015. 220с.

4. Барвинский И.А., Барвинская И.Е. Методические материалы «Компьютер-ный анализ литья термопластов: основы анализа течения (основные прин-ципы анализа, оценка технологичности литьевых изделий и прессформ, анализ причин брака)». В 2-х частях. -М.: ЗАО "СиСофт", 2013. 774 с.

5. Зленко, М.А. Аддитивные технологии в машиностроении. М.А Зленко, А.А. Попович, И.Н. Мутылина. –С.Пб: Издательство политехнического университета, 2013. 221с.

6. Мещерякова В.Б. Металлорежущие станки с ЧПУ: учебное пособие / В.Б. Мещерякова, В.С. Стародубов. — Москва : ИНФРА-М, 2020. — 336 с.

#### **Дополнительные источники:**

1. 3D Systems. [http://www.3dsystems.com.](http://www.3dsystems.com/)

2. Шишковский И. В. Лазерный синтез функциональных мезоструктур и объемных изделий.- М.: Физматлит, 2009. 424 с,

3. Ли К. Основы САПР (CAD/CAM/CAE).- СПб.: Питер, 2004. 560 с,

4. Довбыш В. М., Забеднов П. В., Зленко М. А. Аддитивные технологии и изделия из металла. (nami.ru/upload/AT\_metall.pdf)

5. Доступная 3D печать: для науки, образования и устойчивого развития под ред. Э. Канесс, К. Фонд, М. Дзеннаро (notabenoid.com/book; 3d\_print.jofo.ru)

6. Станки с ЧПУ: устройство, программирование, инструментальное обеспечение и оснастка [Электронный ресурс]: учеб. пособие / А.А. Жолобов, Ж.А. Мрочек, А.В. Аверченков, М.В.Терехов, В.А. Шкаберин. – 2-е изд., стер. – М. : ФЛИНТА, 2014– 355 с.

## **Интернет-ресурсы:**

1. Образовательный портал: http://www.3dsystems.com.

2. Интрернет университет информационных технологий http://www.intuit.ru

3. Вершинина Е. Аддитивные технологии: перспективы 3D печати в промышленности. http://www.up-pro.ru/library/innovations/niokr/additive-3d.html

## **4.3. Общие требования к организации образовательного процесса**

Освоение профессионального модуля «Выполнение работ по профессии 16045 Оператор станков с программным управлением» производится в соответствии с учебным планом по специальности 15.02.09 «Аддитивные технологии» и календарным графиком.

Образовательный процесс организуется строго по расписанию занятий. График освоения профессионального модуля предполагает последовательное освоение модуля, включающего в себя МДК 04.01 и учебную практику.

Результатом освоения профессионального модуля выступают профессиональные компетенции, оценка которых представляет собой создание и сбор свидетельств деятельности студента в результате выполнения программы МДК 04.01 и учебной и производственной практики (по профилю специальности) на основе заранее определенных критериев.

С целью оказания помощи студентам при освоении теоретического и практического материала, выполнения практических заданий разрабатываются учебно-методические комплексы.

При освоении профессионального модуля преподавателю устанавливаются часы дополнительных занятий по расписанию, в рамках которых для всех желающих проводятся консультации.

В ходе прохождения учебной практики и производственной практики (по профилю специальности) студенты оформляют отчет с описанием проделанной работы и демонстрации результатов работы в приложениях.

Текущий учет результатов освоения профессионального модуля осуществляет руководитель практики, который фиксирует в аттестационном листе выполнение видов работ и освоение компетенций.

В случае отсутствия отчета с приложениями о выполнении работ и аттестационного листа студент не допускается до сдачи квалификационного экзамена по профессиональному модулю.

#### **4.4. Кадровое обеспечение образовательного процесса**

Требования к квалификации педагогических (инженернопедагогических) кадров, обеспечивающих обучение по междисциплинарному курсу (курсам): наличие высшего профессионального образования, соответствующего профилю модуля «Выполнение работ по профессии 16045 Оператор станков с программным управлением» и специальности 15.02.09 «Аддитивные технологии».

Требования к квалификации педагогических кадров, осуществляющих руководство практикой

Инженерно-педагогический состав: дипломированные специалисты – преподаватели междисциплинарных курсов, а также общепрофессиональных дисциплин: «Аддитивные технологии»; «Материаловедение»; «Техническое обеспечение средств вычислительной техники».

## **5. КОНТРОЛЬ И ОЦЕНКА РЕЗУЛЬТАТОВ ОСВОЕНИЯ ПРОФЕС-СИОНАЛЬНОГО МОДУЛЯ**

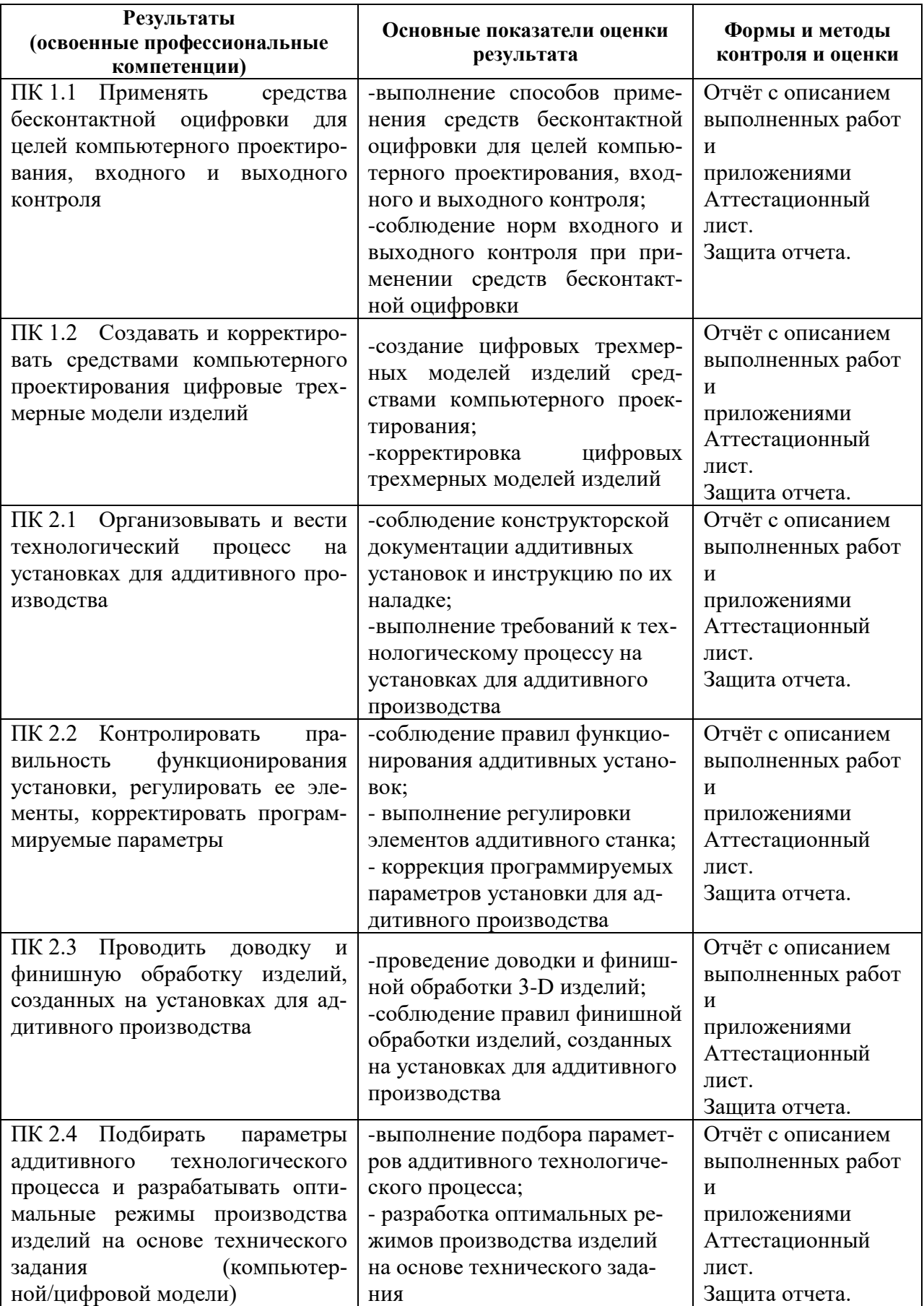

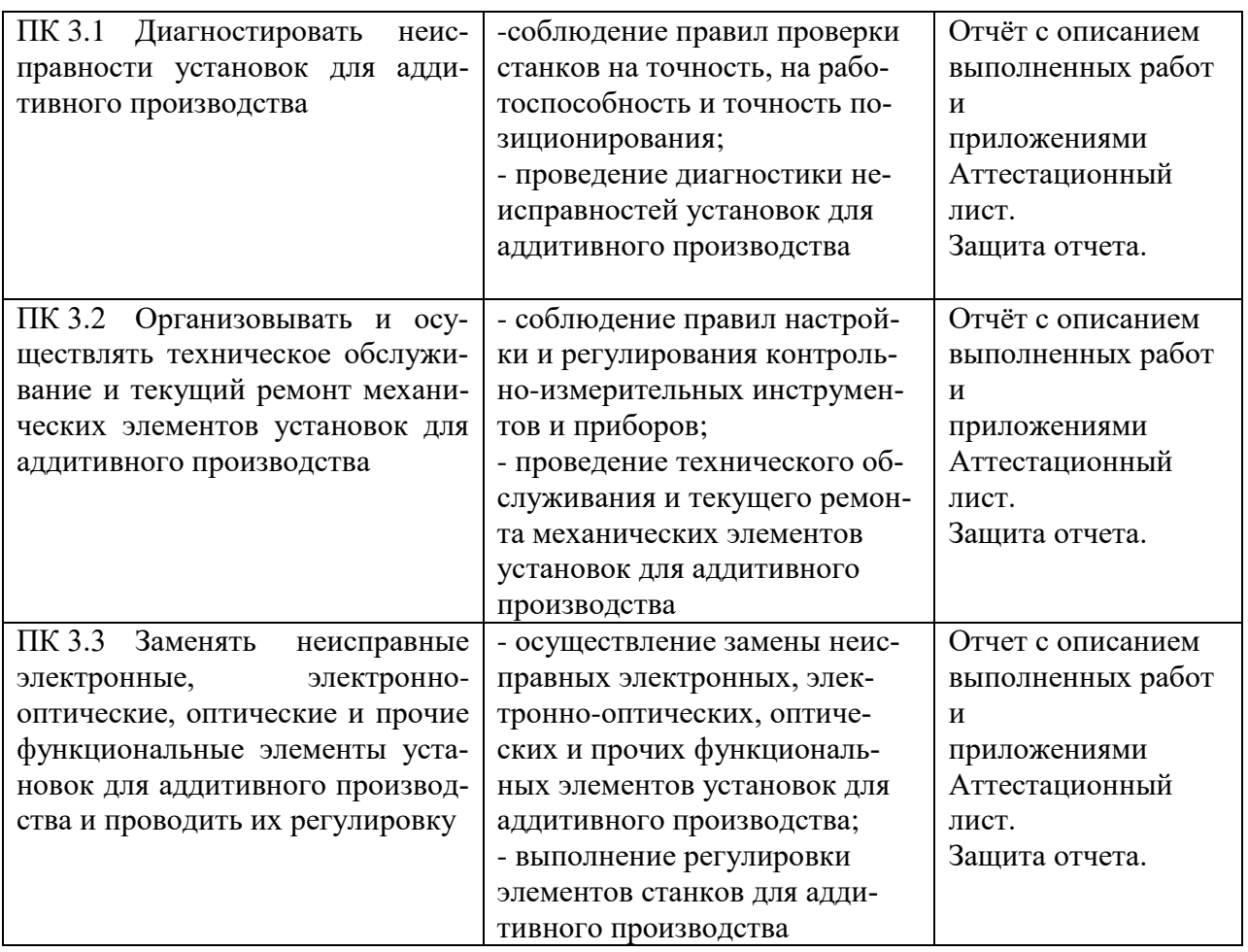

Формы и методы контроля и оценки результатов обучения должны позволять проверять у студентов не только профессиональных компетенций, но и развитие общих компетенций и обеспечивающих их умений.

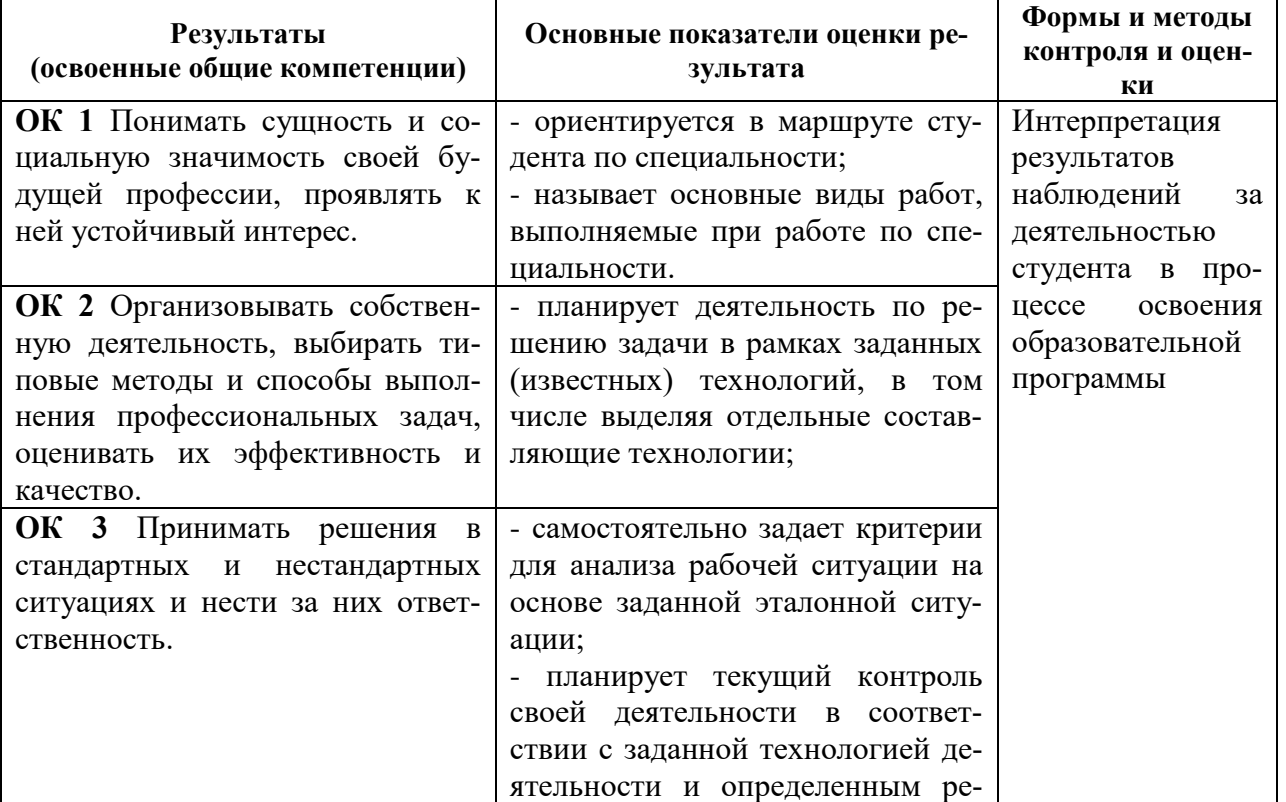

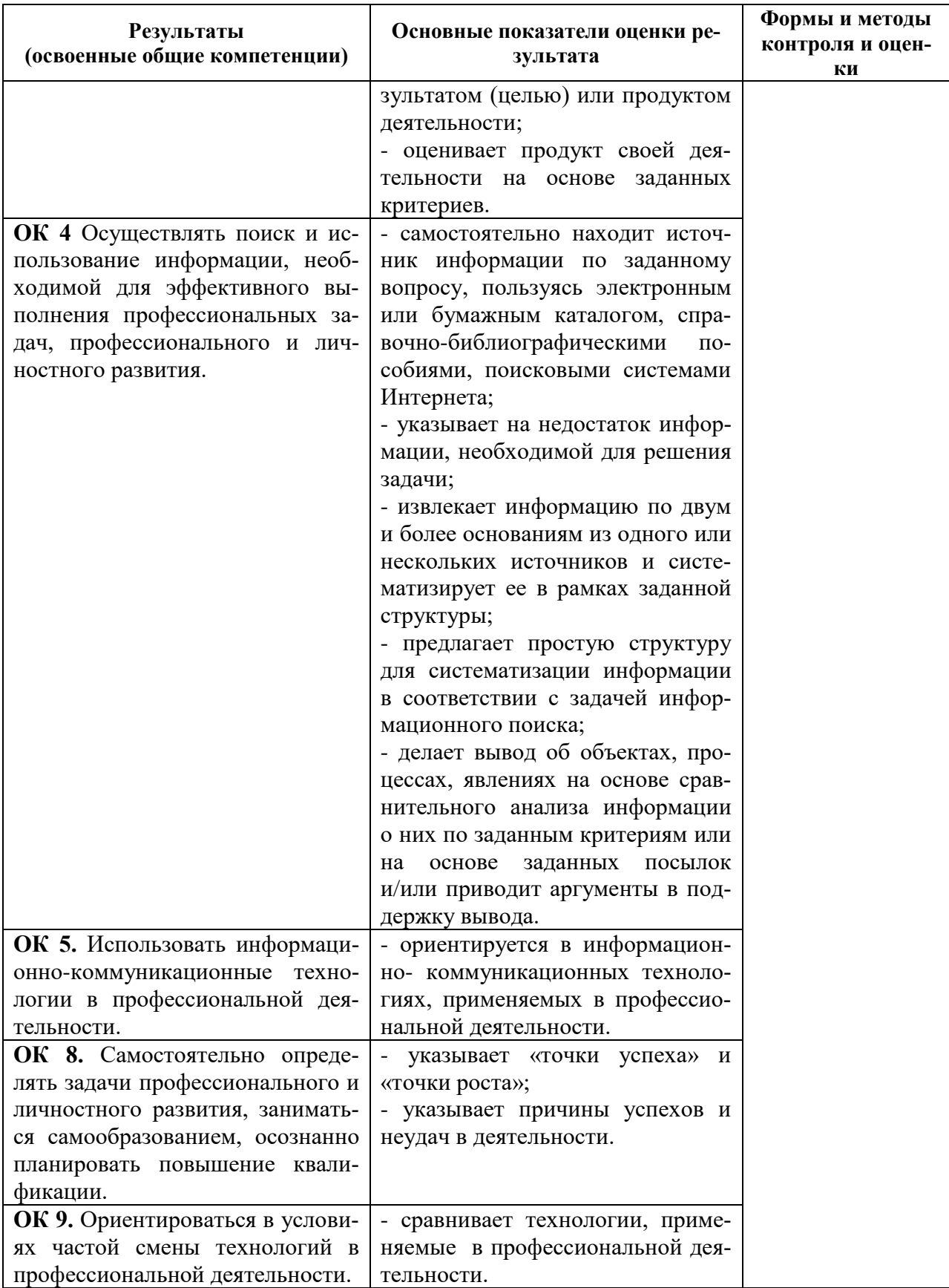

#### **РЕЦЕНЗИЯ**

## **на рабочую программу программного модуля ПМ.04 Выполнение работ по профессии 16045 «Оператор станков с программным управлением» по специальности 15.02.09 «Аддитивные технологии», разработанную преподавателем ОГАПОУ «Белгородский индустриальный колледж» Нечаевой Валентиной Витальевной.**

Содержание представленной на рецензию рабочей учебной программы включает в себя следующие разделы: цели и задачи освоения модуля; требования к результатам его освоения; объем модуля и виды учебной работы; содержание междисциплинарного курса, входящего в состав модуля; библиотечно-информационные ресурсы; оценочные средства; материальнотехническое обеспечение. Содержание рабочей программы соответствует требованиям Федерального государственного образовательного стандарта (ФГОС) среднего профессионального образования по специальности 15.02.09 «Аддитивные технологии».

Главная цель модуля ПМ.04 Выполнение работ по профессии 16045 «Оператор станков с программным управлением» ориентирована на формирование знаний и умений по проектированию и созданию и 3D-моделей, а также на выполнение работ по печати их отдельных компонент и подготовке сопроводительной документации.

Содержание рабочей программы модуля полностью соответствует формируемым компетенциям, согласно ФГОС СПО. Информация о видах и объеме учебной работы содержит перечень видов работ для выполнения в рамках учебной и производственной практик, призванных помочь студенту закрепить и углубить теоретические знания по изучаемым дисциплинам. Рекомендуемая литература к программе достаточна, и отражает особенности специальности.

В программе учтена специфика учебного заведения и отражена практическая направленность курса

Данная рабочая программа модуля обеспечивает подготовку конкурентоспособных выпускников в соответствии с запросами регионального рынка труда и может быть использована в учебном процессе подготовки по профессии 15.02.09 «Аддитивные технологии».

**Рецензент**: директор ООО «Фортуна» / Мочалов В.И.

31.08.2020

#### **РЕЦЕНЗИЯ**

## **на рабочую программу профессионального модуля ПМ.04 Выполнение работ по профессии 16045 «Оператор станков с программным управлением» по специальности 15.02.09 «Аддитивные технологии», разработанную преподавателем ОГАПОУ «Белгородский индустриальный колледж» Нечаевой Валентиной Витальевной.**

Рабочая программа отвечает Федеральному государственному образовательному стандарту среднего профессионального образования нового поколения, предложенному Министерством общего и профессионального образования Российской Федерации, утверждённому Министерством образования России.

Порядок изложенных в тематическом плане тем предусматривает получение новых знаний в области аддитивных технологий, совершенствование уже полученных знаний, умений и навыков из области прототипирования, специальных дисциплин, которые систематизируют полученные знания в области 3Dпечати.

Рабочая программа содержит систему теоретических занятий и виды работ во время прохождения учебной и производственной практик, составленных согласно изученным темам, требующим навыков 3D-моделирования и печати.

Рабочая программа предусматривает внутрипредметные и межпредметные связи.

Данная рабочая программа представляет широкие возможности для творческой инициативы преподавателю, ориентирует его на такую систему преподавания, которая:

- развивает у студентов интерес к современным методам прототипирования;
- развивает технический стиль мышления, отвечающий требованиям современного производства;
- раскрывает роль аддитивных технологий в развитии общества, изменении характера труда человека, и повышение его производительности;
- формирует представление применения программ для решения практических задач из сферы жизни человека.

Рецензент: преподаватель ОГАПОУ «Белгородский индустриальный колледж» /Недоступенко Д.А. 31.08.2020 г.